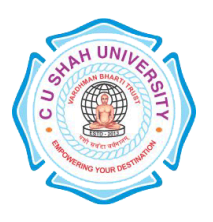

# **C. U. SHAH UNIVERSITY Wadhwan City**

#### **FACULTY OF:- Computer Science DEPARTMENT OF:-** Master of Computer Applications **SEMESTER**:- IV **CODE**: - 5CS04MMC1 **NAME**:- MOBILE COMPUTING (MC)

## **Teaching and Evaluation Scheme**

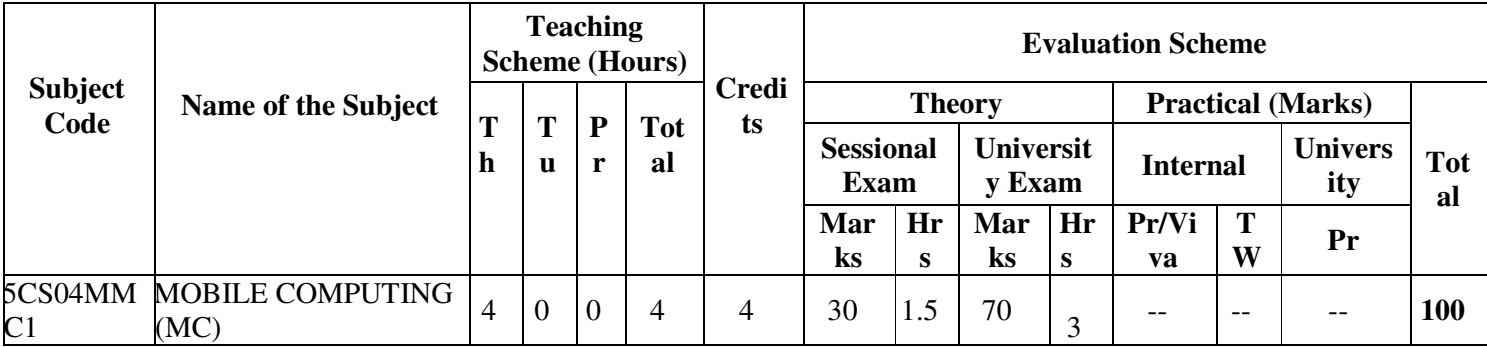

#### **Objectives:**

- Find tips and tricks to streamline the development process and take advantage of unique features of mobile based application development.
- To provides comprehensive guidance on designing, developing, testing, debugging, and distributing professional mobile based applications.

### **Prerequisites:**

• Fundamentals knowledge of Core Java Programming, GUI Controls, Database Terminologies.

#### **Course Outline:-**

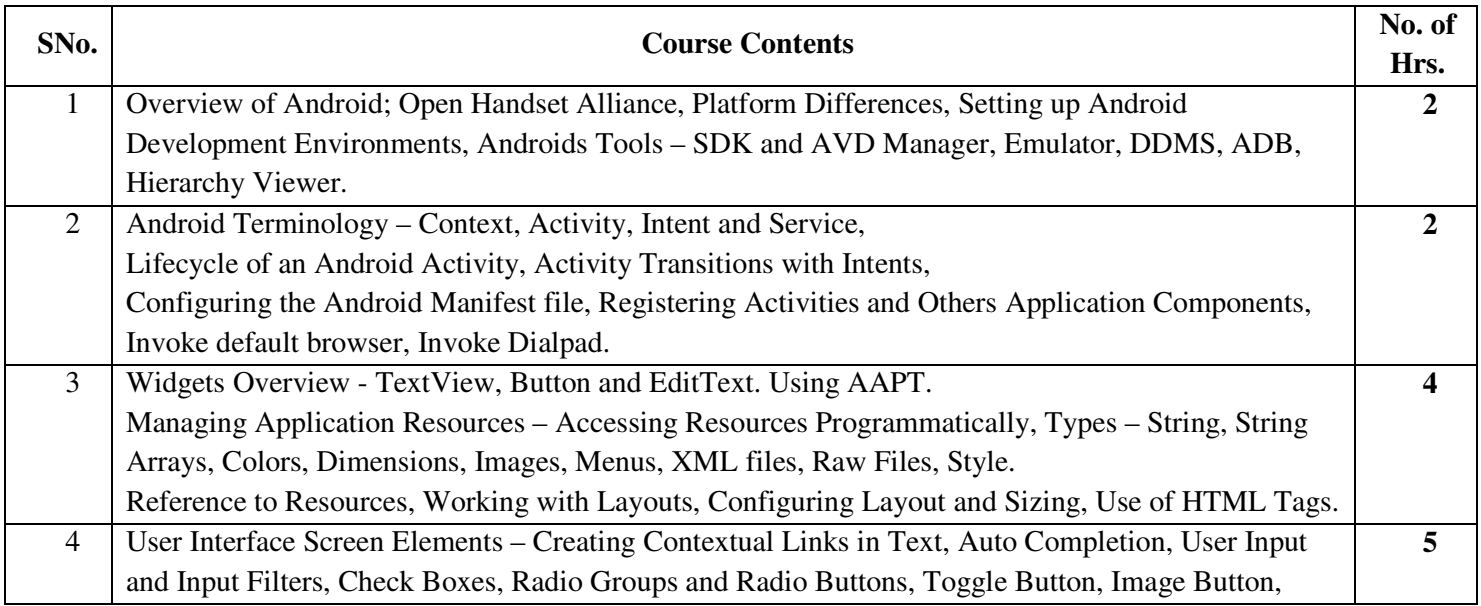

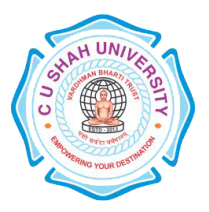

# **C. U. SHAH UNIVERSITY Wadhwan City**

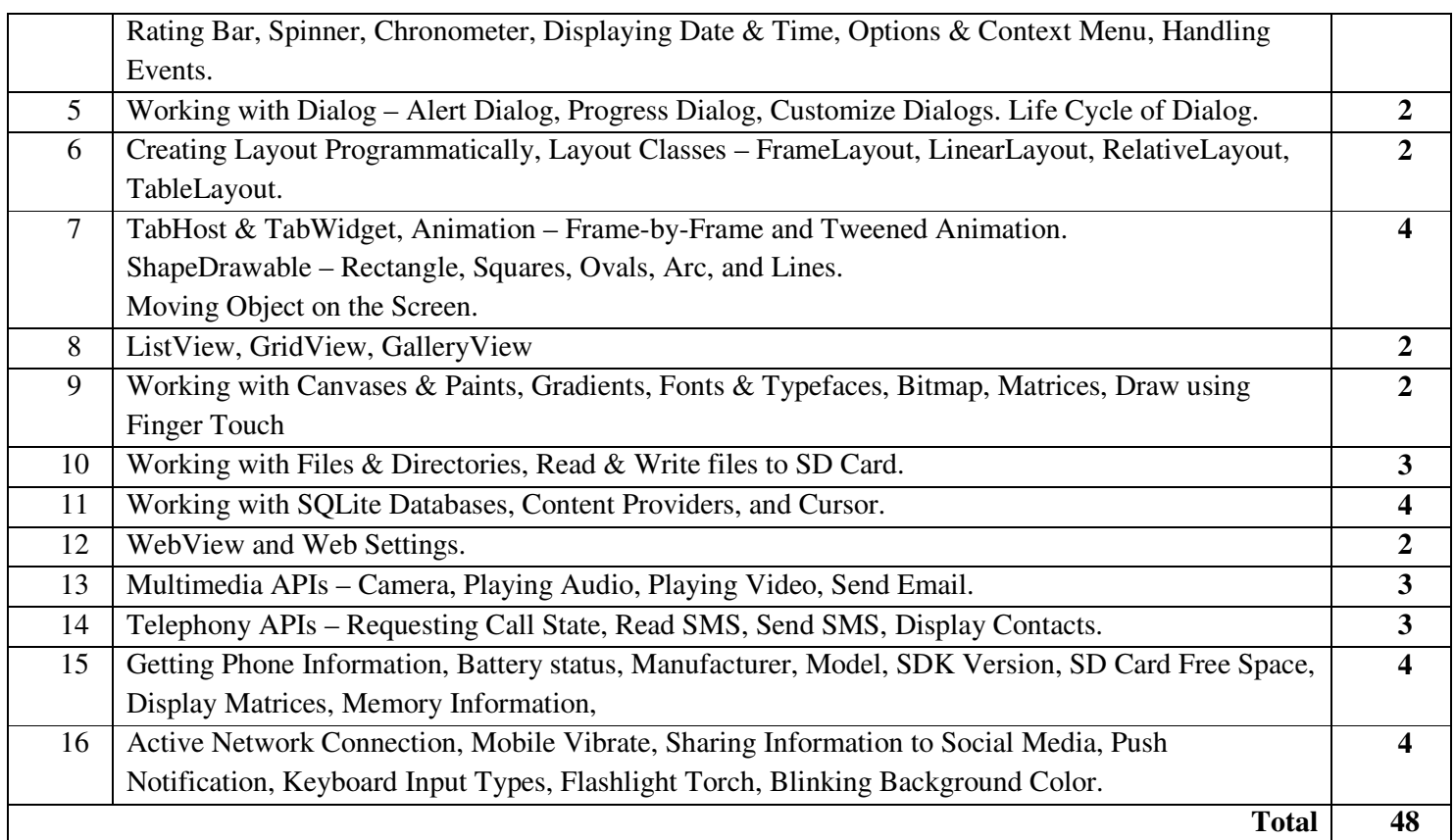

### **Learning Outcomes:**

• Students learn to develop professional android applications.

## **Teaching & Learning Methodology:**

• Using Whiteboard & Multimedia or OHP

#### **Books Recommended:**

- 1. Android Wireless Application Development, **Lauren Darcey and Shane Conder**, Pearson Education, 2nd Ed.
- 2. Beginning Android, **Mark L Murphy**, Wiley India Pvt. Ltd.